## Ch 8. Searching and Sorting Arrays 8.1 and 8.3 only

CS 2308 Spring 2013

Jill Seaman

1

3

## Definitions of Search and Sort

- Search: find an item in an array, return the index to the item, or -1 if not found.
- Sort: rearrange the items in an array into some order (smallest to biggest, alphabetical order, etc.).

2

- There are various methods (algorithms) for carrying out these common tasks.
- Which ones are better? Why?

#### Linear Search

- Very simple method.
- ! Compare first element to target value, if not found then compare second element to target value . . .
- **Repeat until:** target value is found (return its index) or we run out of items (return -1).

#### Linear Search in C++

int searchList (int list[], int numElems, int value) {

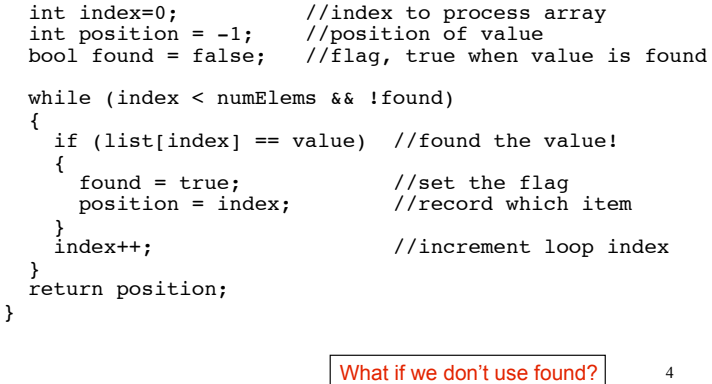

# Program using Linear Search

```
#include <iostream>
using namespace std;
int searchList(int[], int, int);
int main() {
   const int SIZE=5;
  int idNums[SIZE] = \{871, 750, 988, 100, 822\};
   int results, id;
   cout << "Enter the employee ID to search for: ";
  \sin \gg id:
   results = searchList(idNums, SIZE, id);
  if (results == -1) {
     cout << "That id number is not registered\n";
   } else {
    cout \leq "That id number is found at location ";
    cout << results+1 << endl;
   }
   return 0;
}
```
#### Evaluating the Algorithm

- Is it efficient? Does it do any unnecessary work?
- ! We measure efficiency of algorithms in terms of number of main steps required to finish.
- For search algorithms, the main step is comparing an array element to the target value.
- Number of steps depends on:
	- size of input array
	- whether or not value is in array
	- where the value is in the array

#### Efficiency of Linear Search

5

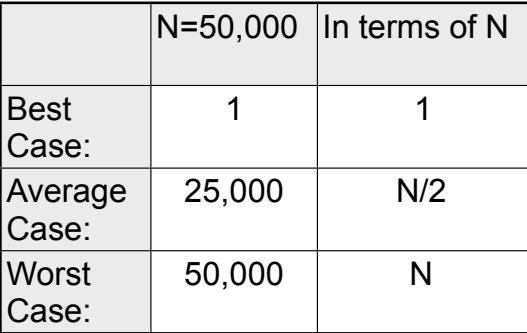

\*N is the number of elements in the array

Note: if we search for items not in the array, the  $\frac{1}{7}$ average case will increase.

#### Binary Search

6

- Works only for SORTED arrays
- Divide and conquer style algorithm
- ! Compare target value to middle element in list.
	- if equal, then return its index
	- − if less than middle element, search in first half of list (repeat)
	- if greater than middle element, search in last half of list (repeat)
- 8 • If current search list is narrowed down to 0 elements, return -1

#### 9 Binary Search Algorithm • The algorithm described in pseudocode: while (number of items in list  $>= 1$ ) and (target not found) if (item at middle position is equal to target) target is found! location = middle position else if (target < middle item) (narrow search list) list = lower half of list else  $list = upper half of list$ end while if target not found, location  $= -1$

#### Binary Search in C++

int binarySearch (int array[], int numElems, int value) {

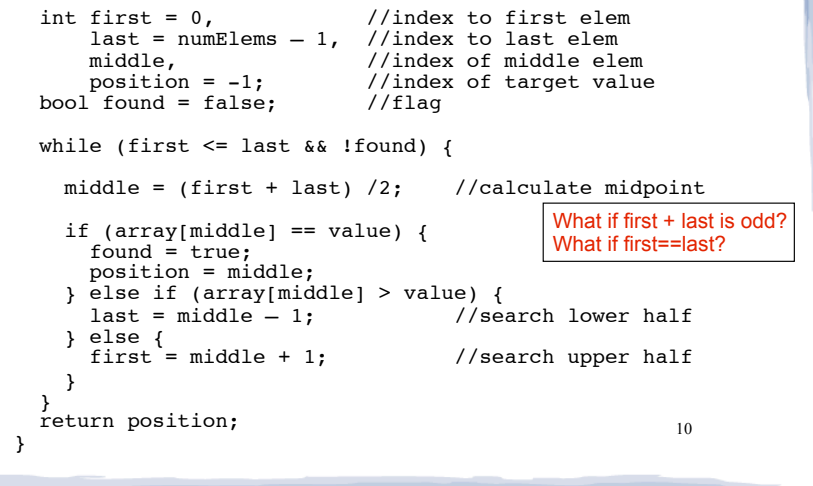

#### Binary Search Example Exam Question!

The target of your search is 42. Given the following list of integers, record the values of first, last, and middle during a binary search. Assume the following numbers are in an array.

1 7 8 14 20 42 55 67 78 101 112 122 170 179 190

Repeat the exercise with a target of 82

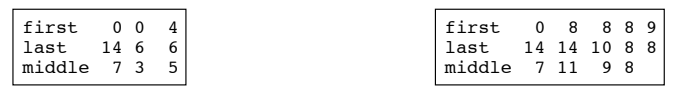

11 5

Note: these are the **indexes**, not the values in the array

#### Program using Binary Search #include <iostream> using namespace std; int binarySearch(int[], int, int); How is this program different from the one on slide 5?

```
12
int main() {
   const int SIZE=5;
  int idNums[SIZE] = \{100, 750, 822, 871, 988\}; int results, id;
   cout << "Enter the employee ID to search for: ";
  \sin \gg id; results = binarySearch(idNums, SIZE, id);
  if (results == -1) {
    cout << "That id number is not registered\n";
   } else {
    cout << "That id number is found at location ";
   cout << results+1 << endl;
   }
   return 0;
}
```
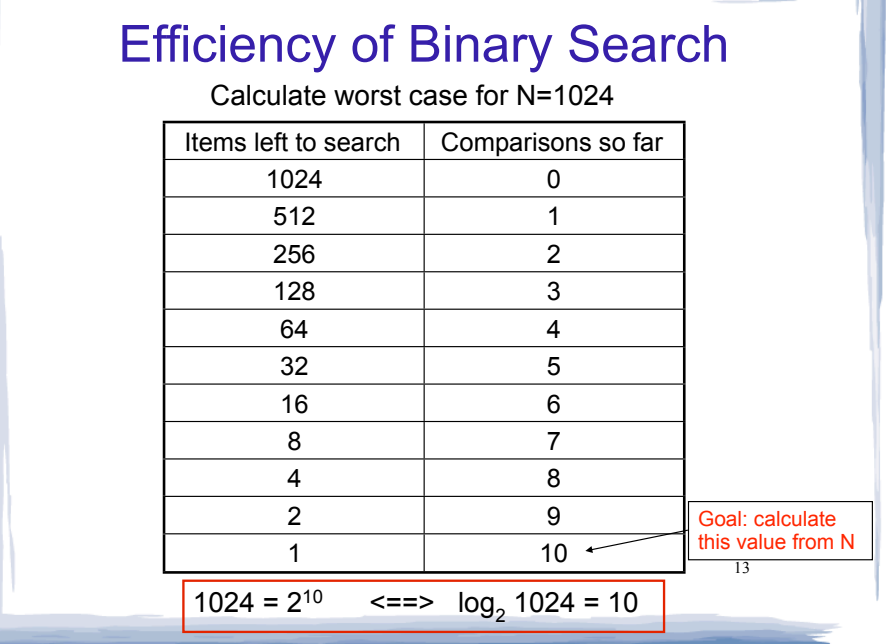

#### Efficiency of Binary Search

If N is the number of elements in the array, how many comparisons (steps)?

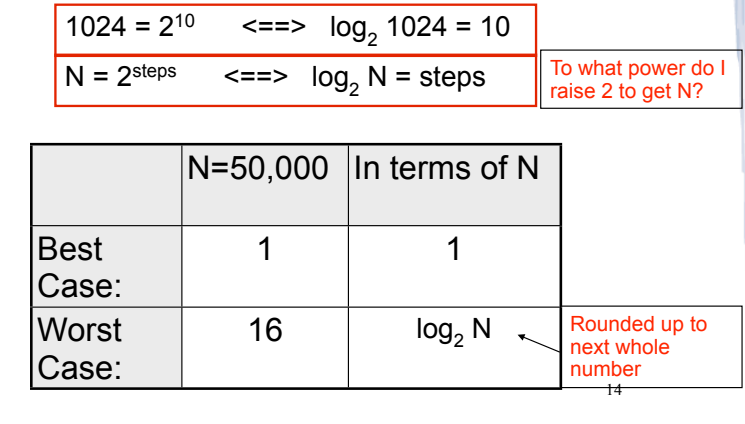

## Is  $Log_2N$  better than N?

Is binary search better than linear search?

Compare values of N/2, N, and  $Log<sub>2</sub>$  N as N increases:

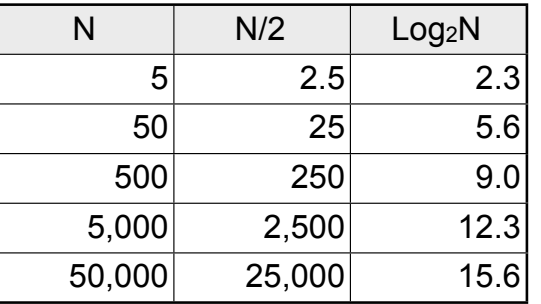

N and N/2 are growing much faster than log N!

15

Is this really a fair comparison?

slower growing is more efficient (fewer steps).

## Classifications of (math) functions

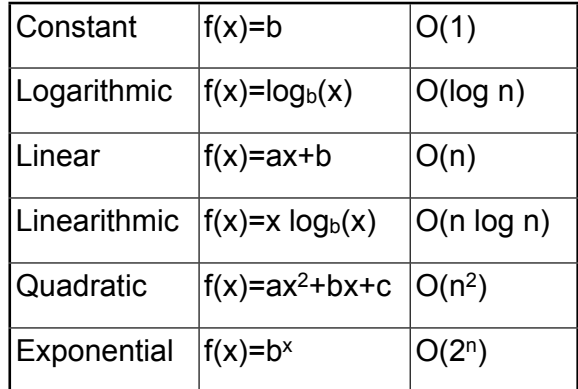

- ! Last column is "big Oh notation", used in CS.
- $\cdot$  It ignores all but dominant term, constant factors

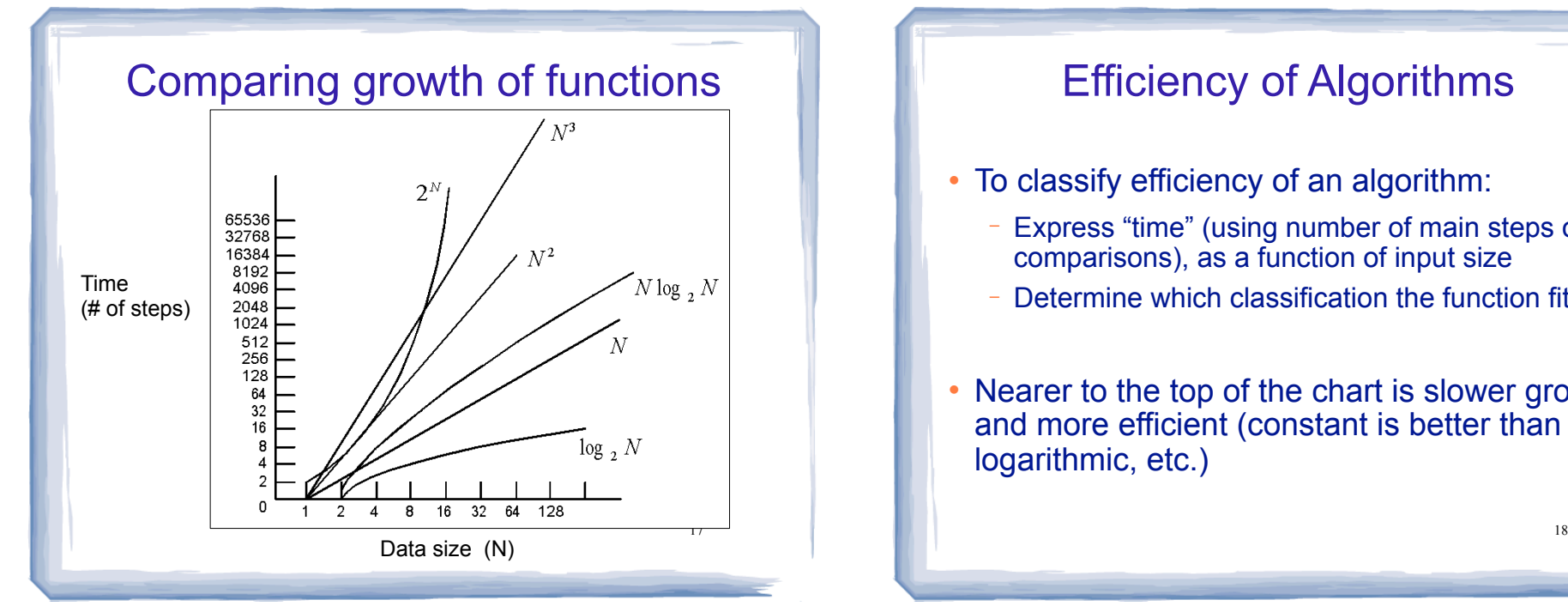

#### Efficiency of Algorithms

- To classify efficiency of an algorithm:
	- Express "time" (using number of main steps or comparisons), as a function of input size
	- − Determine which classification the function fits into.
- Nearer to the top of the chart is slower growth, and more efficient (constant is better than logarithmic, etc.)

#### 8.3 Sorting Algorithms

- Sort: rearrange the items in an array into ascending or descending order.
- **Selection Sort**
- Bubble Sort

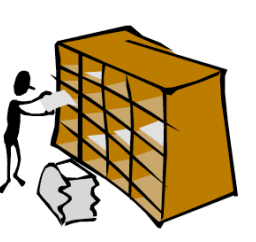

<sub>19</sub> sorted 55 112 78 14 20 179 42 67 190 7 101 1 122 170 8 1 7 8 14 20 42 55 67 78 101 112 122 170 179 190 unsorted

#### Why is sorting important?

- Searching in a sorted list is much easier than searching in an unsorted list.
- **Especially for people** 
	- dictionary entries
	- phone book
	- card catalog in library
	- bank statement: transactions in date order
- sorted sorted sorted. • Most of the data displayed by computers is sorted.

#### Selection Sort

- There is a pass for each position (0..size-1)
- On each pass, the smallest (minimum) element in the rest of the list is exchanged (swapped) with element at the current position.
- The first part of the list (the part that is already processed) is always sorted
- 21 ! Each pass increases the size of the sorted portion.

#### **Selection Sort: Pass One**

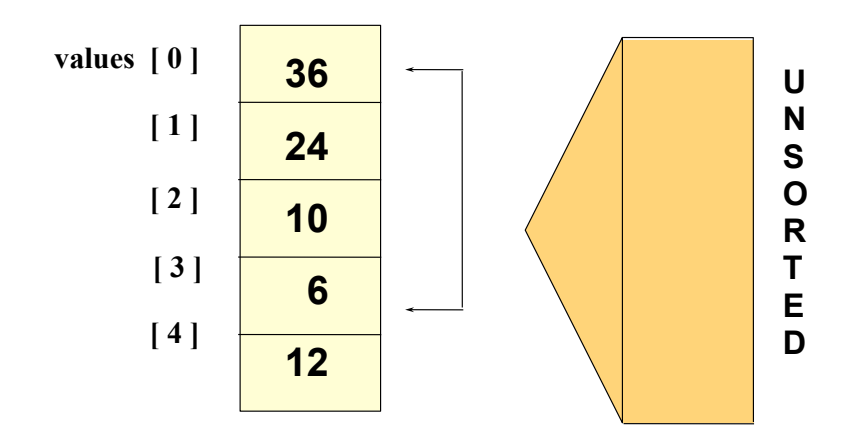

#### **Selection Sort: End Pass One**

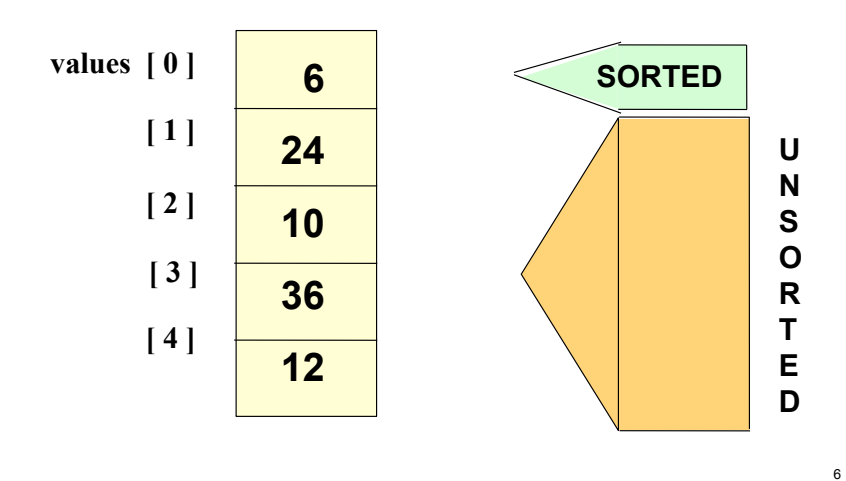

#### **Selection Sort: Pass Two**

5

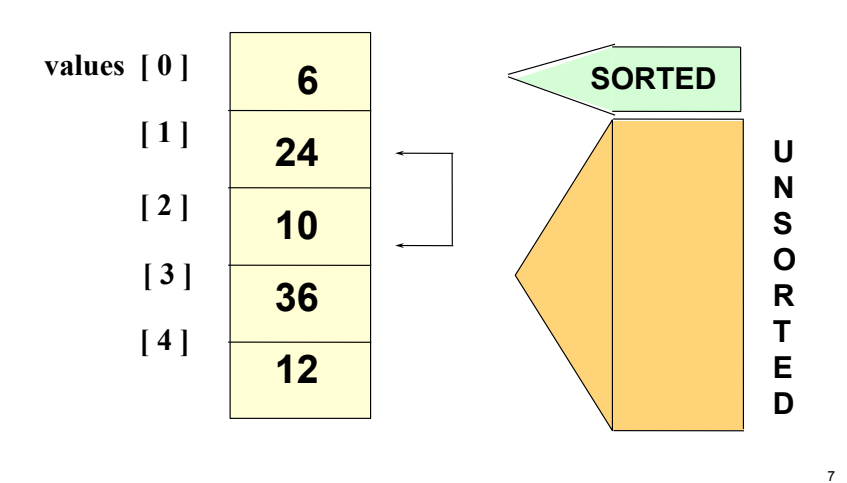

## **Selection Sort: End Pass Two**

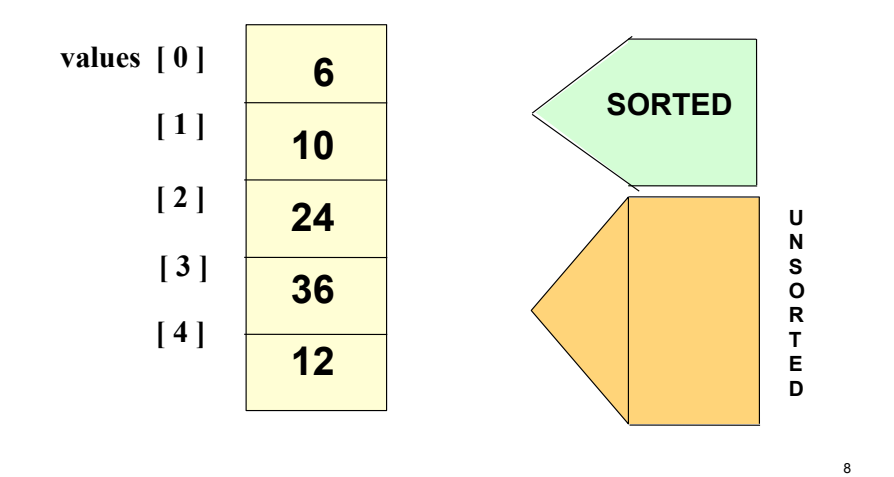

#### **Selection Sort: Pass Three**

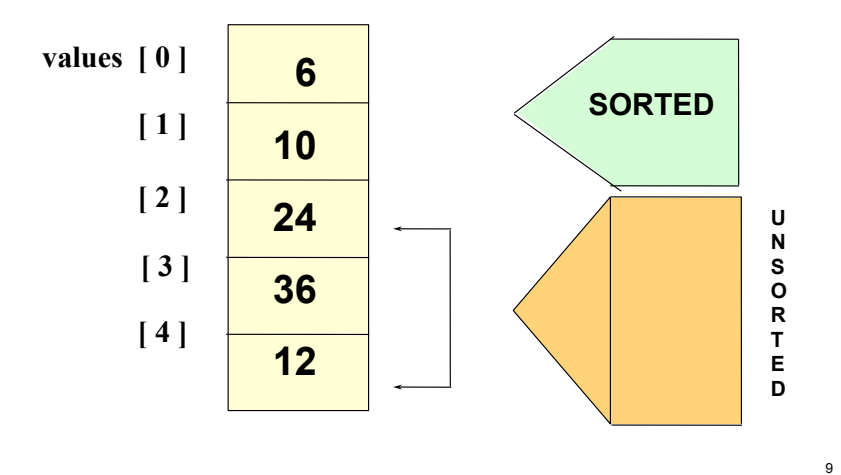

#### **Selection Sort: End Pass Three**

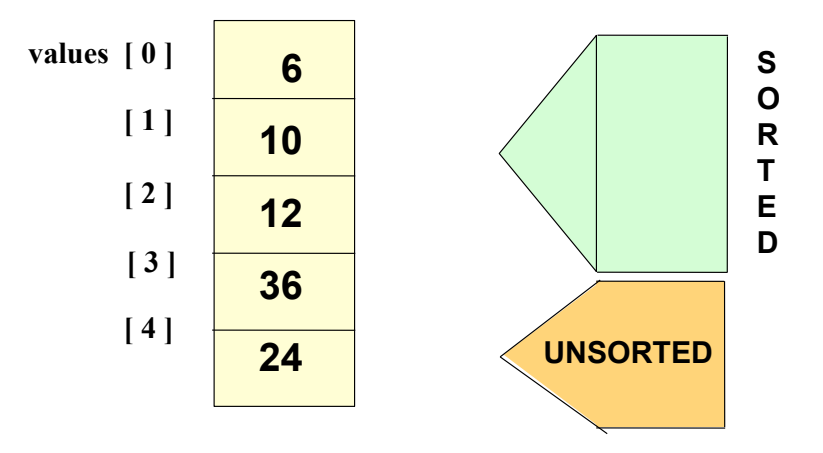

#### **Selection Sort: Pass Four**

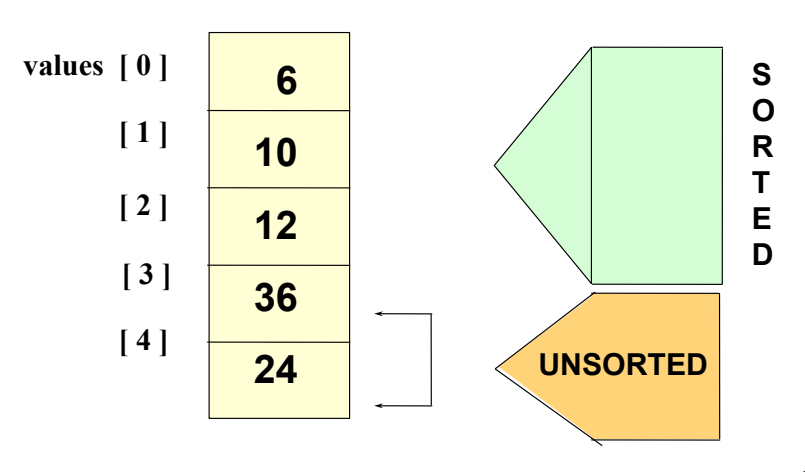

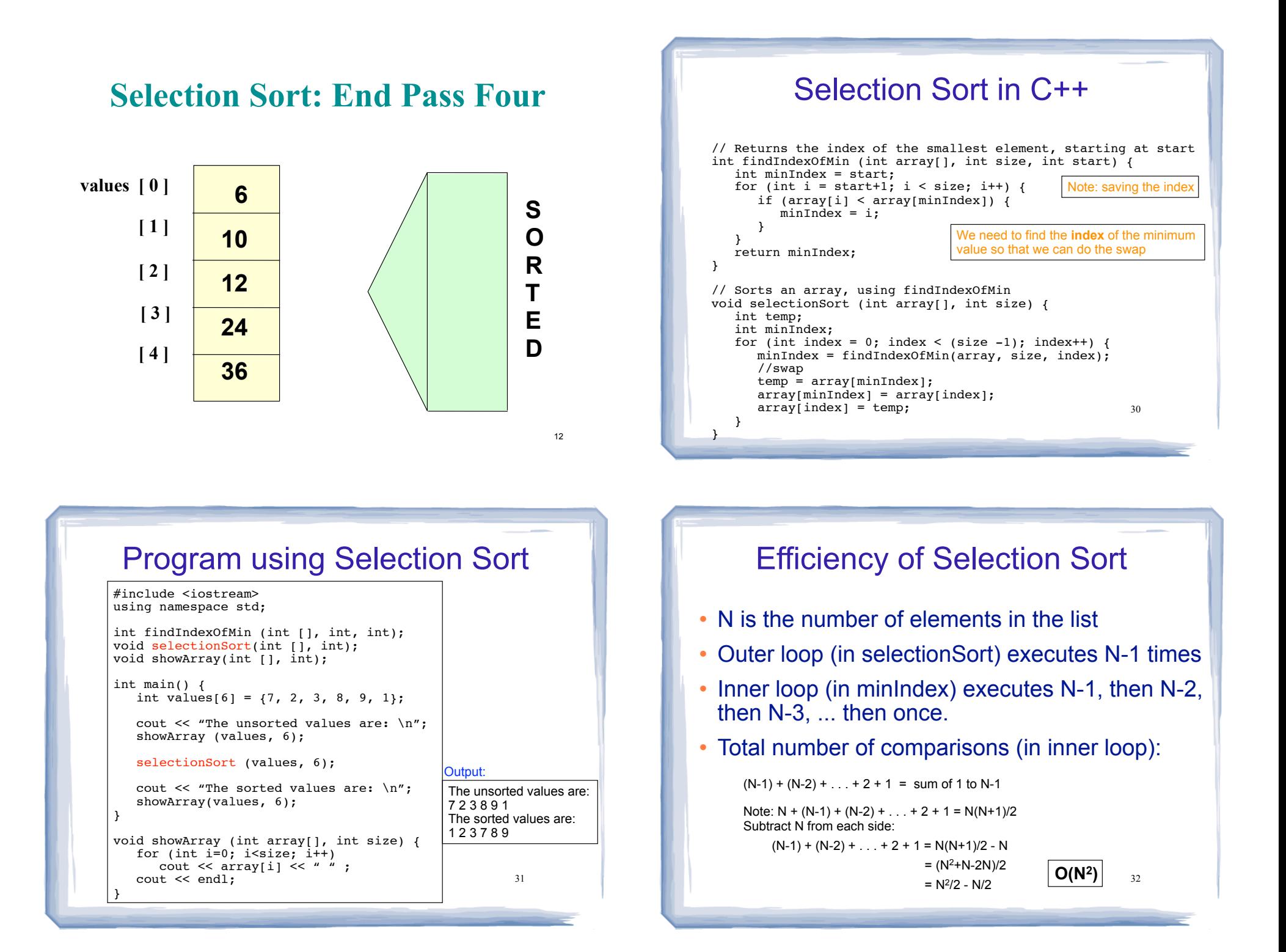

## The Bubble Sort

- On each pass:
	- Compare first two elements. If the first is bigger, they exchange places (swap).
	- Compare second and third elements. If second is bigger, exchange them.
	- Repeat until last two elements of the list are compared.
- Repeat this process until a pass completes with no exchanges

33

# Bubble sort Example • 7 2 3 8 9 1 7 > 2, swap  $\cdot$  2 7 3 8 9 1 7 > 3, swap  $\cdot$  2 3 7 8 9 1  $\qquad$  !(7 > 8), no swap •  $237891$   $|(8 > 9)$ , no swap • 2 3 7 8 9 1 9 > 1, swap  $\cdot$  2 3 7 8 1 <u>9</u> finished pass 1, did 3 swaps

Note: largest element is in last position

34

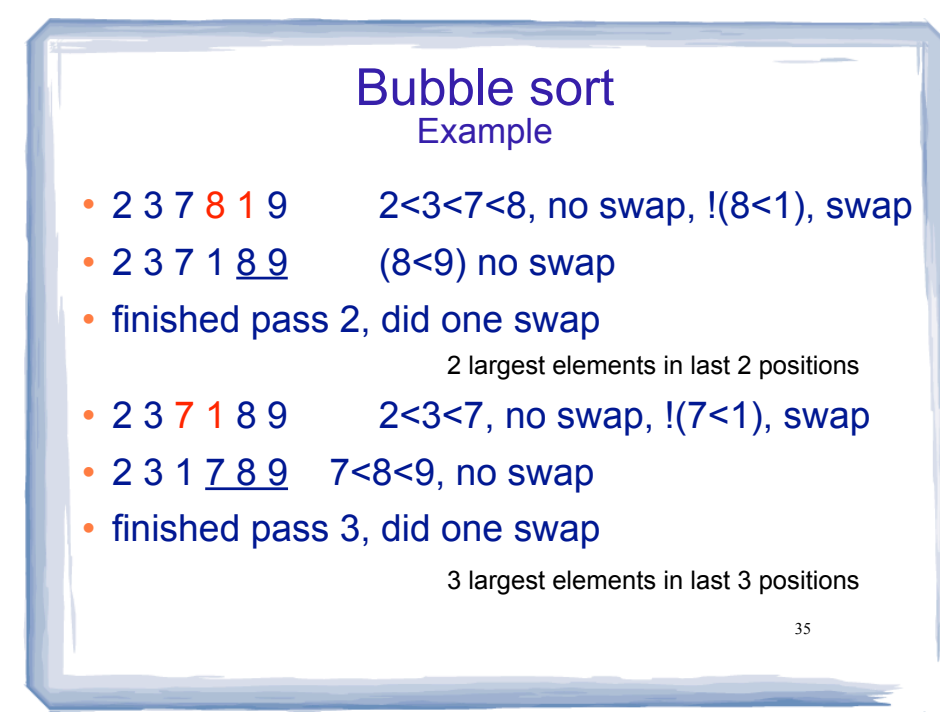

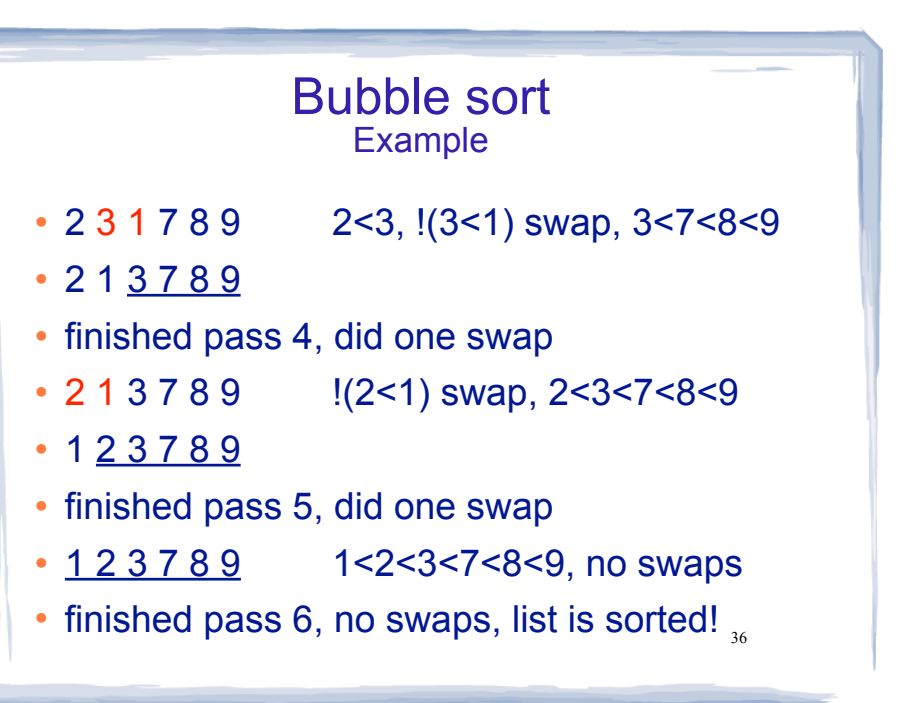

#### Bubble sort how does it work?

- ! At the end of the first pass, the largest element is moved to the end (it's bigger than all its neighbors)
- ! At the end of the second pass, the second largest element is moved to just before the last element.
- The back end (tail) of the list remains sorted.
- ! Each pass increases the size of the sorted portion.
- 37 ! No exchanges implies each element is smaller than its next neighbor (so the list is sorted).

#### Bubble Sort in C++

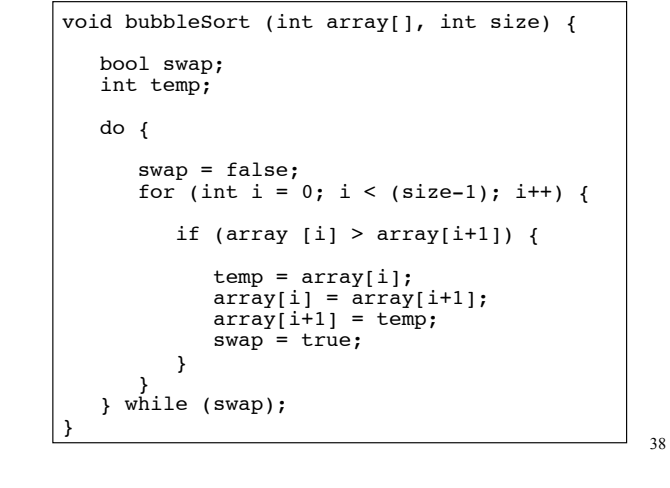

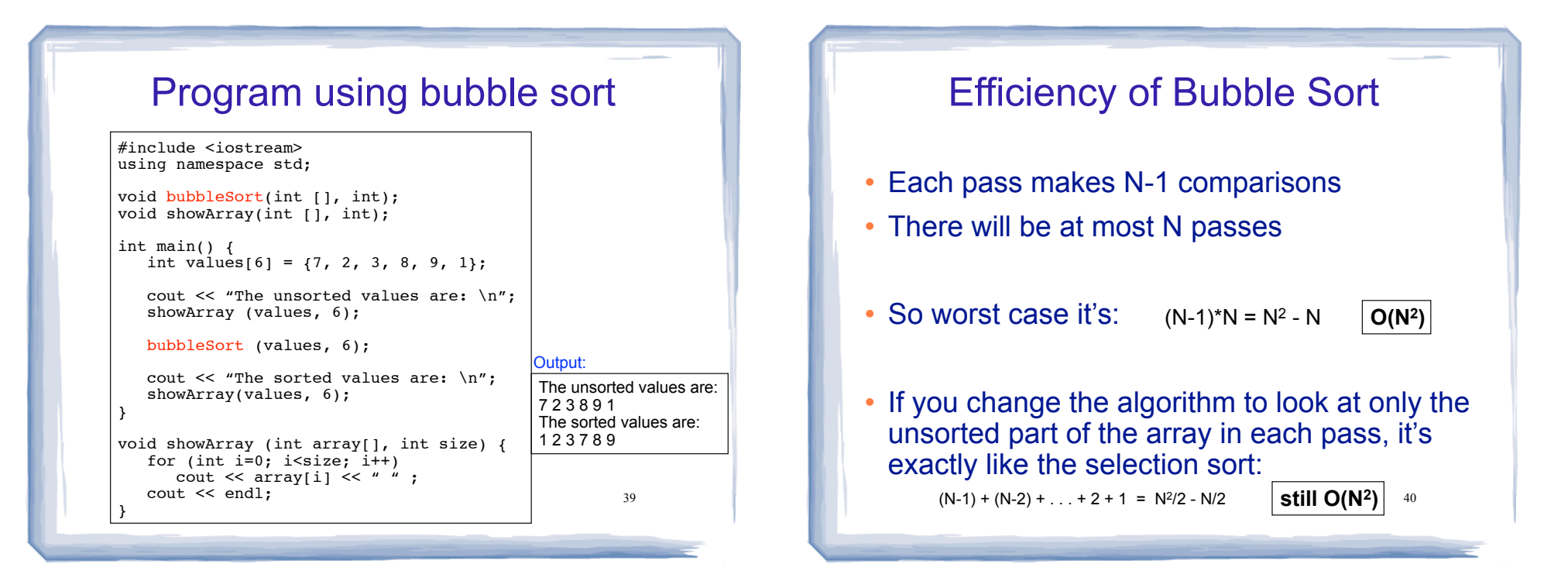